# **QGIS Application - Bug report #14311 Processing `Create test` error**

*2016-02-16 08:09 AM - Paolo Cavallini*

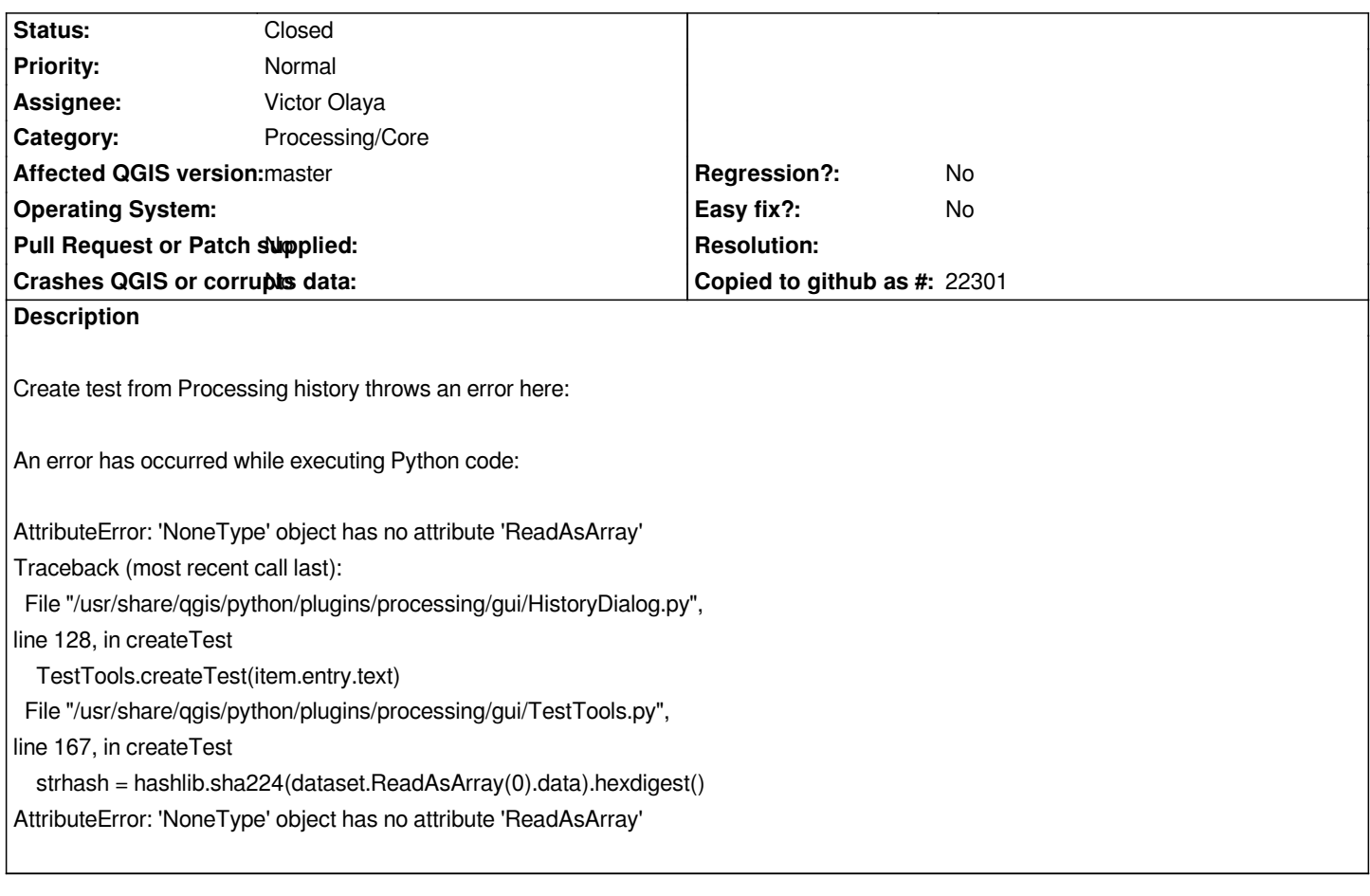

## **Associated revisions**

# **Revision 23802eb5 - 2016-02-21 01:16 PM - Matthias Kuhn**

*Add file comparison for HTML output to processing test generator*

*Refs #14311*

#### **History**

**#1 - 2016-02-16 08:25 AM - Matthias Kuhn**

*Hi Paolo,*

*Can you execute the following commands in a python console:*

*import gdal from osgeo.gdalconst import GA\_ReadOnly ds = gdal.Open('/path/to.tiff', GA\_ReadOnly) print(ds)*

#### **#2 - 2016-02-16 08:42 AM - Paolo Cavallini**

*<osgeo.gdal.Dataset; proxy of <Swig Object of type 'GDALDatasetShadow \*' at 0x7feac4e9c5d0> >*

**#3 - 2016-02-18 04:04 AM - Matthias Kuhn**

*Which algorithm, dataset, parameters have you been trying?*

## **#4 - 2016-02-18 08:43 AM - Paolo Cavallini**

*e.g.*

*processing.runalg("qgis:basicstatisticsfornumericfields","/home/paolo/Scrivania/corso\_analisi/QGIS\_data/processing/html/census\_boundaries.shp","POP 000",None)*

*IndexError: list index out of range* 

*Traceback (most recent call last):*

 *File "/usr/share/qgis/python/plugins/processing/gui/HistoryDialog.py", line 128, in createTest*

 *TestTools.createTest(item.entry.text)*

 *File "/usr/share/qgis/python/plugins/processing/gui/TestTools.py", line 160, in createTest*

 *token = tokens[i - len(alg.outputs)]*

*IndexError: list index out of range*

## **#5 - 2016-02-21 05:04 AM - Matthias Kuhn**

*Hi Paolo,*

*Each output type needs to be added to the tests, vector and raster data have been present since first merge. Today I added HTML (e.g. basic statistics). So the latest error should be gone.*

*I added a test for basic statistics with a float field. It would be great if you could check if you can add basic statistics for string fields.*

#### *FYI:*

*Please use one of the provided test files in the processing/testdata folder unless there is a good reason to use another one. These files include some NULL values, positive and negative values and therefore should point out some common problems when implementing algorithms.*

#### *Raster issues:*

*While raster outputs work fine here and on the linux test machine, there are problems on the mac machine - and it looks like they are the same as on your computer. To bad I do not have the possibility to reproduce this issue locally and to properly debug it. That would help to merge https://github.com/qgis/QGIS/pull/2761 .*

*Can you retry to run an algorithm which creates a tif, check if the output file is really in place and try to create a test for it and report the result back here.*

#### **#6 - 2016-02-22 03:35 AM - Alexander Bruy**

- *Operating System deleted (Debian)*
- *OS version deleted (Sid)*

*Test for "Basic statistics for text fields" added*

# **#7 - 2016-04-08 06:16 AM - Alexander Bruy**

*- Status changed from Open to Feedback*

*Seems works fine now. Can we close this?*

# **#8 - 2016-04-09 12:06 AM - Paolo Cavallini**

*- Status changed from Feedback to Closed*

*Agreed, works fine here now. Thanks.*